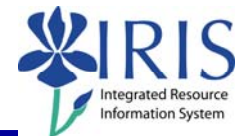

**Process:** Transaction ZHR\_PAR is used to generate and print a Payroll Authorization Record (PAR) after completing a Personnel Administration (PA) Action (via transaction PA40). A PAR is required for all PA Action Types, except the Separation Action. The original, signed PAR and one (1) copy, along with the original of all supporting documentation (i.e. I-9 form, W4/K4 forms, Direct Deposit form, Salary Recommendation Form, etc.), must be sent to the HR Compensation Office by the deadline listed on the IRIS Payroll Schedule for timely processing. For the Separation Action, send the completed UK Employee Separation Sheet to the HR Compensation Office instead of a PAR.

**Role:** Authorized Users **Frequency:** As Needed

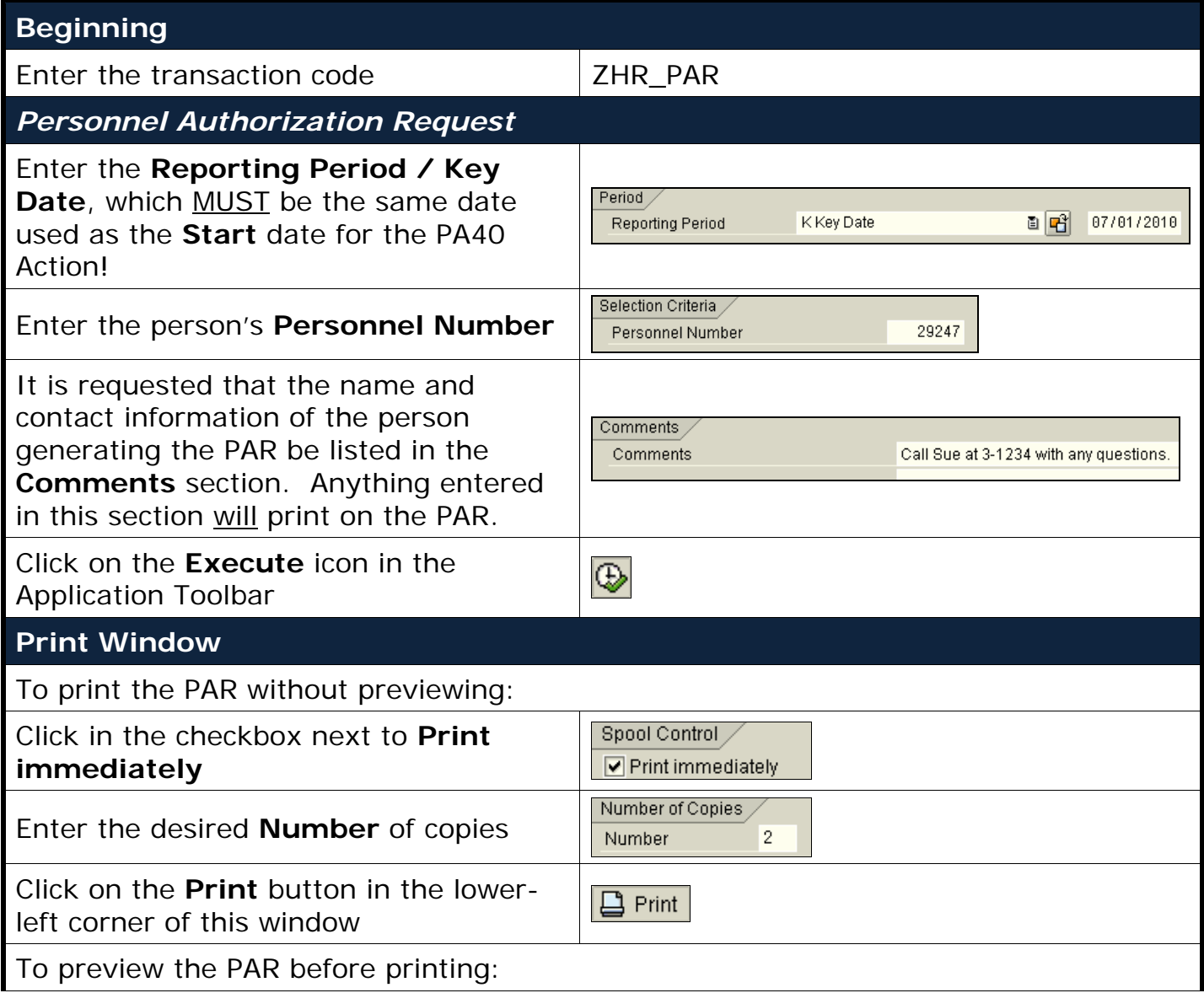

## *Quick Reference Card – Human Resources* **ZHR\_PAR Generating a PAR**

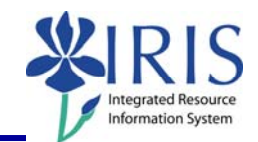

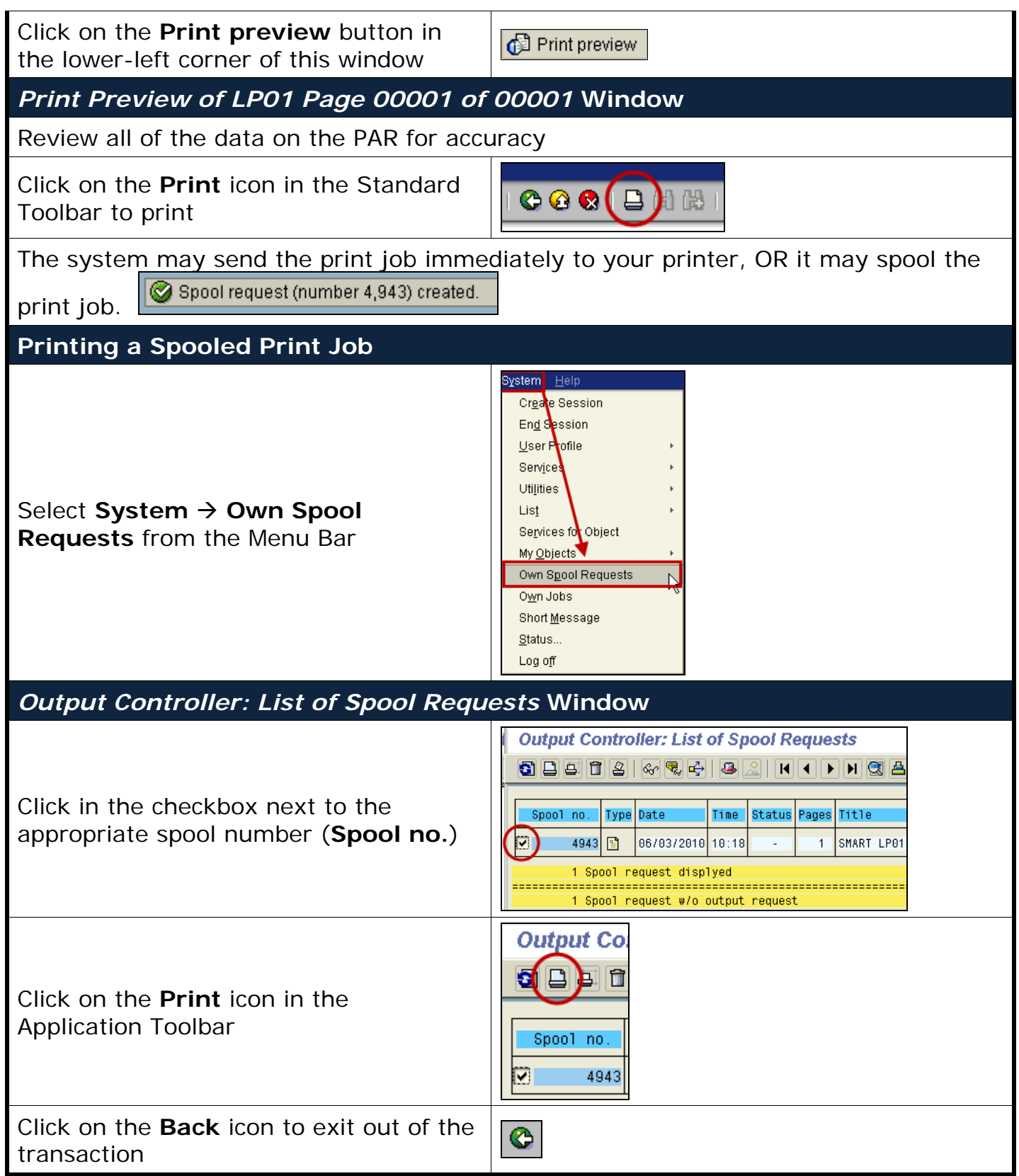